## Photoshop Express Download Free !EXCLUSIVE!

The Adobe Photoshop will let you run the program the Adobe way. To do this, you need to first download Adobe Photoshop for free. Then, launch it and select the version that you want to install. After the installation is complete, it is time to crack Adobe Photoshop. First, you'll need to download a program called a keygen. This is a program that will generate a valid serial number for you, so that you can activate the full version of the software without having to pay for it. After the keygen is downloaded, run it and generate a valid serial number. Then, launch Adobe Photoshop and enter the serial number. You should now have a fully functional version of the software. Just remember, cracking software is illegal and punishable by law, so use it at your own risk. For more information, visit Adobe's official website.

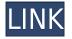

The person who purchased this version of Photoshop CC should understand that this is not the version that you purchased last year. In order to install the latest version of Photoshop CC, you must either uninstall the previous version, or delete the previous version from the "Very Important Documents" folder. (It doesn't matter whether you purchased last year's version or a year ago, Adobe is keen to keep the Photoshop CC experience fresh.) If you did nothing, you will have a fresh install of the "updated" Photoshop CC. This means that once you uninstall the previous version, you won't be able to install the previous version again if/when you upgrade to a newer version of the program. This is annoying. I've experimented with this; I've also received an answer in short order. Be sure to read and understand the user agreement because it is very significant. Thumbs-up for Adobe Camera Raw and Adobe Lightroom. Adobe Photoshop (both CC and CS5) continue to be photo jobs' best friend. Without it, I'm sure that I would still have a yellow security guard keeping tabs on me. I'd just look for a new job! No matter what, the interface is great because its response time is fast and everything works the way it should. The easy-to-use toolbars and perfectly placed menu items decrease the time you spend searching for tools and functions. The interface is integrated with Adobe Bridge, displaying what you have on your images files. You can also access the previous versions of an image with the new original image button. In the Import area, you have the ability to remove the whitespace and unwanted elements in your files or add a black border to the end of your photos. Selecting your preferences gives you the choice of eighteen controls: three sharpness, three contrast, five white balance, three brightness, three shadows, and three highlights. Depending on the type of effect you want to create, you can tweak the settings of each of these controls to achieve the result you want.

## Photoshop 2021 (Version 22.4.2)Serial Number For PC x32/64 {{ NEw }}

## 2023

While the background can be important for a variety of reasons, including content placement, the image can look dejected or it can just be a background color. The Make Color and Fill Layers tools let you change your background's look and feel. To increase the presentation of your content with the right color scheme, you can access the Color and Swatches tool (located in the Window > Color > Color Variations... menu) or simply click the "Add New Swatch" icon and then click the Swatch Picker. After you have added your color to the tool, you can change your Swatch Color and Opacity using the Opacity slider, or simply click the pop-up color box. When you want to create your custom swatches, use the drop-down list tab to select a color scheme. You can then click the ruler icon to choose the exact color you want. The live preview and silkscreen features let you adjust your colors. Then, the Swatch Color and Opacity inputs are used to fine-tune the color. When the swatch is completed, you can resize it, change its fill pattern, and add a description. Creating & Configuring Pop-up Window Mode: To add the Paste Window feature to Photoshop, you find a Paste Window (located in the Window menu) in the Edit menu and move it to your toolbox. You can also guickly add a Paste Window to your tool box. You can offset the paste window process in three ways. First, you can drag a polygon around the larger image border and then toggle between creating the paste window using the Pick New Window option at various anchor points around the border. Secondly, you can create a window using the Paste Options button in the toolbar. e3d0a04c9c

## Photoshop 2021 (Version 22.4.2) Download With Full Keygen Windows 10-11 64 Bits {{ Hot! }} 2023

For more information on this exciting year ahead, download free test copies of the most recent versions of Photoshop at our CS6 web page. Whether you're a seasoned professional or working up to the experienced developer, now's a great opportunity to make sure you're ready for the possibilities! In addition to the changes in the desktop product, Adobe has also announced the launch of new tools for the new Creative Cloud subscription and Creative Suite CC 2020 trial. These tools are built into Softonic and available to all customers and trial users from February 1th. To get started, simply go to As Photoshop has matured, it has seen phenomenal expansion and has become extremely popular across the world. But keeping up with this demand has required significant engineering effort. Undoubtedly, Photoshop is one of the few flagship products that has the distinction of being an "evergreen" product, with new features continuously added for years to come. But this effort comes at a cost. Photoshop now supports multiple workflows across various platforms and platforms have diverse capabilities surrounding 2D and 3D. But instead of adding new features to keep up with these new platforms, to be in sync with the architecture, Photoshop is slated to shift-out to a more native platform, and a deeper integration with 3D tools from Adobe and new architecture from Adobe. To illustrate, some of the key features listed below that are implemented in this transition. Chris Bomer (Senior GM, Graphics and Media): "To be consistent with the future design and logic of the application, we were determined to find the right solution for the new platforms and computational architectures while keeping up with the legacy, and maintaining the existing functionality. Of course, this was critical considering Photoshop's audience and they were looking for a transition that didn't fundamentally change their workflow or business. What we found is that we can do a complete rewrite without fundamentally changing the Photoshop user's experience or workflow, and certainly without degrading the quality of images or the user interface. This was critical for us. This is not to say we didn't need to evolve the application. Over the last few years we have made several significant changes to the application, improving performance and adapting to the hardware and the needs of the industry. With each change, we have challenged the team to continually improve the quality of images and the user experiences. But the most significant effort to date has been the rewrite to the application architecture. The new application will be both easier to use and more efficient than Photoshop experienced over the past decade. And it also incorporates native GPU APIs to ensure better performance and continue to offer the craftsmanship and innovation that are hallmarks of this iconic product."

adobe photoshop cs2 9.0 free download with keygen adobe photoshop cs2 9.0 free download keygen keygen for adobe photoshop cs2 9.0 free download download adobe photoshop 9 download photoshop elements 9 960 download templates photoshop 960 grid\_12\_col.psd camera raw 9.1 1 photoshop cs6 download photoshop 9.9 9 apk download how to download pattern in photoshop how to download photoshop illegally

With Elements you can create, polish and edit pictures and other graphical files. It is a simple program for photo editing, yet it has enough tools, features and applications for a professional audience. You can resize, crop, and rotate pictures. There are also effects and filters you can apply to enhance or change the look of a photo. Photoshop is best known for its photo editing and

retouching. Other operations include the creation of buttons, logos, web sites, text, or any other graphics, and a whole host of tools to make it happen. It is a large program, and you can use it to create, hide, and organize a multitude of files. This means that you can ship a number of files in a single project, and once the project is created you merely have to save this project. Adobe Photoshop is perhaps the most popular graphics software for photo editing. Trying to get a hold of the software is not easy unless you buy a copy. Most Adobe users come with the program. You can find this in bundles with other Adobe products, and in some cases you will have to pay a yearly fee for the programme. The software is supported by Apple and Windows. Apple is the first company to have developed Photoshop, and they carry the software's spelling of the name. They are currently the leading company that supplies the software. There are some features that are specific to CC. For example, it has a new professional file format. Adobe's latest software contains quite a bit of new material. Some of these features are not available in older versions of Photoshop.

This app brushes up photos while you take them. Aside from the accurate autofocus and exposure adjustment while you're shooting, Adobe Photoshop CC has a special feature for selfies. You could edit the app's portrait filter right in the app before using it. This will minimize the confusion when using the filters for a slider adjustment. This feature's function is designed for easy and simple use and the adjustments could be saved to the photo. After that, there is a feature to receive feedback and a help menu. Adobe is known for creating graphics of different types of art. One of the best things you can do with Adobe has to do with photo editing. Photoshop can help you make figures, people, or animals come to life, and you can enhance every feature of it. Photoshop is able to make you become an artist. You can use the software to improve some pictures that you or it has already taken from somewhere. You could use Photoshop to improve some pictures taken by your phone or tablet. You will have an easier time doing things like editing the background, correcting exposure or contrast, and much more. Adobe Photoshop CS4, as its name suggests, is designed with more advanced feature than previous versions. You can start working on the new features, which include:

- Layer effects, which can be applied to individual layers or to the image as a whole. These include the ability to reduce, increase, blur, or remove layer levels, to add effects, or to create custom blend modes. Layer effects can be saved in the form of actions groupings of Layer effect settings, which are used to create custom effects.
- Image filters, which can be applied to images. Filters can be transparent, and some filters can be applied simultaneously to multiple layers.
- Smart objects, which are persistent objects that capture both the original image and changes made to it. Smart objects can be grouped into Collections, and any changes you make to the smart object are retained even after you open the Photoshop file containing the smart object.
- 3D tools. These are new in Photoshop CS4, and include the Filmic and 3D Camera Scatter effects, the Ability to animate the camera or come objects and fly them to a viewpoint or pose, new Blend Modes, the 3D Layers adjustment tools, the 3D Layers panel, and new 3D Filters. These tools allow you to create realistic, photorealistic, and stylized 3D effects.

https://zeno.fm/radio/pro-evolution-soccer-2020-crack-with-activation-key-free-download https://zeno.fm/radio/icloud-doulci-activator-official-for-windows-v1-0-14-rar https://zeno.fm/radio/supersonic-acrobatic-rocket-powered-battle-cars-download-pc https://zeno.fm/radio/tecnologia-9-cristina-bonardi-25-pdf https://zeno.fm/radio/cutmaster2dprov1327keygen https://zeno.fm/radio/pos-80-printer-driver-download https://zeno.fm/radio/inflow-inventory-premium-2-5-1-crack-free-22 https://zeno.fm/radio/sketchlist-3d-pro-v4-crack https://zeno.fm/radio/dress-up-rush-crack-keygen-game https://zeno.fm/radio/cutmate-2-3-rar https://zeno.fm/radio/descargar-nte-manual-de-reemplazo-semiconductores

Those who've tried Elements in the Mac App Store can tell you that the software itself is stellar. In fact, we've said good things about it on multiple occasions. Here's the truth, though: Photoshop Elements cannot do what Photoshop can. In the debut release of Photoshop Elements on macOS, there are still no features or functionality you can get on Photoshop and not on Photoshop Elements. And Adobe didn't even understand what features work or not on the M1-based hardware back in April of this year when Macworld said that some of the features on Photoshop Elements could be ported to the new Macs. Sure, if you have M1-based hardware and you already have a license for Photoshop Elements, it's reasonable to assume that migrating to Photoshop could be simple with a little work. They honestly don't deserve to be lagging that far behind Macworld and other Macworld readers, just because they have a Mac that can't run Photoshop. So, what's coming? Mobile apps, of course. Photoshop for Android and Photoshop for iOS will be available in early 2019. And watch for a native Photoshop app for Android at launch. Photoshop for iPhone is already available, and we hope to get a macOS version coming soon. Also in the works: Vignette Removal. Vignettes are the dark areas that appear above or below objects in some photographs. Over time, vignette abatement (VAA) has been seriously undermined by manual photoshop and digital post-processing, resulting in inconsistent results across the library. New options for VAA will be available soon via the Brush tool and include improvements such as controllable bend, thin, and smooth radius factors, a true preset library of VAA options, and VAA tools and options in the Quick Filter panel.

https://buywbe3.com/wp-content/uploads/2023/01/hananch.pdf

 $\label{eq:http://www.kiwitravellers2017.com/2023/01/02/adobe-photoshop-2022-version-23-2-keygen-for-lifetime-serial-number-latest-release-2022/$ 

https://arservizisiena.it/index.php/2023/01/02/adobe-photoshop-cc-2018-version-19-download-registr ation-code-updated-2022/

https://ufostorekh.com/wp-content/uploads/2023/01/tanatha.pdf

https://awaazsachki.com/2023/01/photoshop-actions-pack-zip-free-download-hot/

https://lexcliq.com/photoshop-fill-patterns-download-patched-2/

https://www.oligoflowersbeauty.it/wp-content/uploads/2023/01/Adobe-Photoshop-55-Download-Pc-N EW.pdf

https://thankyouplantmedicine.com/wp-content/uploads/fallmole.pdf

https://nakvartire.com/wp-content/uploads/2023/01/comblay.pdf

https://www.webcard.irish/download-photoshop-license-keygen-patch-with-serial-key-x32-64-latest-2 023/

 $\frac{http://www.sansagenceimmo.fr/wp-content/uploads/2023/01/Adobe-Photoshop-2022-Version-230-Activation-Key-MacWin-2022.pdf$ 

https://lmb364.n3cdn1.secureserver.net/wp-content/uploads/2023/01/clarwalm.pdf?time=167262545

https://vv411.com/advert/photoshop-trial-download-link-\_\_hot\_\_/

https://blackskillset.business/wp-content/uploads/2023/01/farmcia.pdf

 $\underline{https://www.fithotech.com/wp-content/uploads/2023/01/tanval.pdf}$ 

https://realestatepup.com/wp-content/uploads/2023/01/yesber.pdf

https://andrietti.com/wp-content/uploads/2023/01/Photoshop-Cinematic-Luts-Free-Download-UPDAT ED.pdf

https://smarthomeblog.net/wp-content/uploads/Images/Adobe-Photoshop-Crack-For-Windows-3264bi t-lAtest-release-2022.pdf

https://practicalislam.online/wp-content/uploads/2023/01/Styles-Photoshop-Download-Free-FREE.pdf https://shalamonduke.com/adobe-photoshop-2020-version-21-download-crack-activation-key-for-macand-windows-64-bits-updated-2023/

https://www.sitedirectory.biz/wp-content/uploads/Adobe-Photoshop-2022-Version-2311-Download-Lic ense-Keygen-Windows-1011-latest-updaTe-20.pdf

https://sarahebott.org/download-adobe-photoshop-2022-version-23-0-license-key-free-license-key-for-windows-2022/

https://check0list.com/wp-content/uploads/2023/01/anfolet.pdf

https://practicalislam.online/wp-content/uploads/2023/01/satwhit.pdf

https://mentorus.pl/photoshop-2022-version-23-0-2-download-free-crack-for-windows-2023/

http://milanochronicles.com/photoshop-download-pc-2018-better/

https://koenigthailand.com/wp-content/uploads/2023/01/ileiuala.pdf

http://berlin-property-partner.com/?p=75363

https://lectomania.com/wp-content/uploads/2023/01/Adobe-Photoshop-2021-Version-2210-Download-Patch-With-Serial-Key-Activation-Key-MacWin-X6.pdf

http://arturoflakesmulticolor.com/wp-content/uploads/2023/01/Adobe-Photoshop-EXpress-Activation-Windows-1011-2022.pdf

https://www.webcard.irish/adobe-photoshop-2021-version-22-0-0-with-key-activation-key-64-bits-202 3/

http://medlifecareer.com/?p=25356

https://vegrecipes4u.com/wp-content/uploads/2023/01/Cs6-Photoshop-Download-For-Windows-7-WO RK.pdf

https://kantinonline2017.com/photoshop-7-0-download-free-for-pc-new/

https://bbv-web1.de/wirfuerboh\_brett/advert/photoshop-cc-2019-download-hacked-mac-win-x64-2023

http://propertygroup.ie/photoshop-mod-software-free-download-install/

https://audiobooksusa.com/photoshop-2022-version-23-0-serial-key-win-mac-2023/

http://harver.ru/?p=21208

https://onestopbd.shop/wp-content/uploads/2023/01/Photoshop-Ps-6-Free-Download-HOT.pdf https://teenmemorywall.com/photoshop-download-for-windows-10-32-bit-verified/

Adobe Photoshop - The Adobe Photoshop. The original version of the image editing software was named Photoshop, short for photo imaging software. Very soon after the introduction of the first version of Photoshop, many users enjoyed its power and independence. By using this new software, designers were able to create their own images with more creatively than before. For users, they can create anything they want, even beyond what professional designers were able to accomplish, and the image editing is fast and simple. Adobe Photoshop 7 is the first major revision of the classic composition and image-editing software, and it is a major step forward. Adobe Photoshop is a rasterbased image editing software. With multiple layers and features such as masking, image wrapping tools, alpha compositing, fluid camera rotation and file display tools, and much more powerful tools, Photoshop can edit and compose raster images. Adobe Photoshop is a multi-user image-editing program and the most-used software worldwide among graphic artists for manipulating digital photographs and other image data. The primary goal of Photoshop is to enable designers to convert images into iconic compositions. The software has become an industry standard for designers to produce complex "layouts". This can be anything from a simple business card to a complete Internet website. Adobe Photoshop is a fully functional imaging software tool designed by Adobe Systems for the creation, modification and manipulation of photographs and illustrations by using a range of powerful image processing and compositing tools. Photographers, designers and other artists use Photoshop to make photo and art editing really easy. The software is used for a wide variety of tasks, including image development, creation of Web pages, adding text and graphics, animation and video, producing electronic signage, and for other consumer, professional and commercial applications.